# Beamer Class Usetheme lankton-keynote

Sascha Frank

12. August 2010

## Inhaltsverzeichnis

[Abschnitt Nr.1](#page-2-0) [Unterabschnitt Nr.1.1](#page-3-0)

[Abschnitt Nr.2](#page-4-0) [Listen I](#page-4-0) [Listen II](#page-9-0)

[Abschnitt Nr.3](#page-14-0) **[Tabellen](#page-14-0)** 

[Abschnitt Nr.4](#page-18-0) [Blöcke](#page-18-0)

[Referezen](#page-19-0)

#### Titel

<span id="page-2-0"></span>Die einzelnen Frames sollte einen Titel haben

#### **Testtitel**

<span id="page-3-0"></span>Denn ohne Titel fehlt ihnen was

## Aufzählung

- Einführungskurs in LATFX
- Kurs 2
- Seminararbeiten und Präsentationen mit LATFX
- <span id="page-4-0"></span>• Die Beamerclass

• Einführungskurs in LATFX

- Einführungskurs in LATFX
- Kurs 2

- Einführungskurs in LATFX
- Kurs 2
- Seminararbeiten und Präsentationen mit LATFX

- Einführungskurs in LATFX
- Kurs 2
- Seminararbeiten und Präsentationen mit LATFX
- Die Beamerclass

#### Numerierte Liste

- **1** Einführungskurs in LAT<sub>F</sub>X
- 2 Kurs 2
- 3 Seminararbeiten und Präsentationen mit LATFX
- <span id="page-9-0"></span>4 Die Beamerclass

**1** Einführungskurs in LAT<sub>F</sub>X

**1** Einführungskurs in LAT<sub>F</sub>X 2 Kurs 2

- **1** Einführungskurs in LAT<sub>F</sub>X
- 2 Kurs 2
- 3 Seminararbeiten und Präsentationen mit LATFX

- **1** Einführungskurs in LAT<sub>F</sub>X
- 2 Kurs 2
- 3 Seminararbeiten und Präsentationen mit LATFX
- 4 Die Beamerclass

## **Tabellen**

<span id="page-14-0"></span>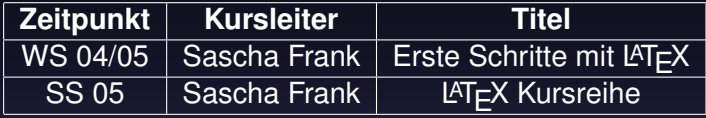

#### Tabellen mit Pause

A B C

## Tabellen mit Pause

A B C 1 2 3

## Tabellen mit Pause

A B C 1 2 3<br>A B C B C

#### Blöcke

**Blocktitel Blocktext** 

**Blocktitel Blocktext** 

<span id="page-18-0"></span>**Blocktext** 

## Quellen & Literatur

<span id="page-19-0"></span>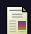

*Beamer and Latex With Keynote Theme* [http://www.shawnlankton.com/2008/02/](http://www.shawnlankton.com/2008/02/beamer-and-latex-with-keynote-theme/) [beamer-and-latex-with-keynote-theme/](http://www.shawnlankton.com/2008/02/beamer-and-latex-with-keynote-theme/) [Abruf: 16.03.2010]